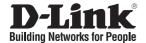

## Quick Installation Guide DWA-110

Wireless G USB Adapter

## **Package Contents**

If any of the items are missing, please contact your reseller.

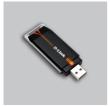

DWA-110 Wireless G USB Adapter

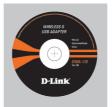

CD-ROM (Installation CD, Manual and Warranty)

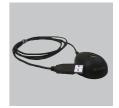

Cradle

## **Quick Installation**

**Warning**: Do NOT install the Adapter into your computer before installing the driver software from the D-Link CD.

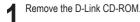

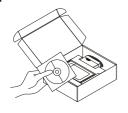

A. Insert D-Link CD-ROM into your computer.
(OS requirement: WINDOWS 98SE/ ME/ 2000/ XP/ Vista)

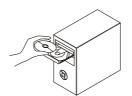

B. Click "Install Driver" (Follow the instruction on the screen and for more information please click " View Manual")

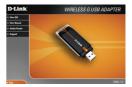